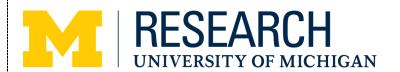

## **UMOR Operational Procedure Resource Document:**

## **UMOR New Employee Onboarding Checklist**

| Employee Name:                                                             |                          | Start Date: |                   |
|----------------------------------------------------------------------------|--------------------------|-------------|-------------------|
| Supervisor:                                                                | Unique Name:             |             |                   |
| Title:                                                                     | Office/Cubicle Location: |             |                   |
| Phone:                                                                     | Orientation Lead:        |             |                   |
| Task                                                                       |                          | Assigned To | Date<br>Completed |
| Welcome email                                                              |                          |             |                   |
| Computer ordered/ Computer software needs                                  |                          |             |                   |
| Voicemail setup with ITCOMM                                                |                          |             |                   |
| Parking information provided                                               |                          |             |                   |
| Keys Issued/MCard activated for building access                            |                          |             |                   |
| Name added to building directory                                           |                          |             |                   |
| Office/cubicle name plate                                                  |                          |             |                   |
| Add to unit calendars                                                      |                          |             |                   |
| Add to unit email groups                                                   |                          |             |                   |
| Add to unit maintained phone list                                          |                          |             |                   |
| Add to shared copier/printer                                               |                          |             |                   |
| Add to appropriate folders on U-M Box/server                               |                          |             |                   |
| Add to staff meetings/other recurring meetings and events (as needed)      |                          |             |                   |
| Send announcement / Introduction email                                     |                          |             |                   |
| Day One:                                                                   |                          |             |                   |
| Provide key to new employee                                                |                          |             |                   |
| Building tour - Meeting rooms/kitchen/restrooms/wellness and introductions |                          |             |                   |
| Mail - Campus/USPS - Bins and mail room                                    |                          |             |                   |
| Purchasing/Supply cabinets                                                 |                          |             |                   |
| Telephone/voicemail/conference calls/conference phone/AV - provide brief   |                          |             |                   |
| instructions/user guides, help setup voicemail                             |                          |             |                   |
| Copier/printer/fax - Overview and instructions                             |                          |             |                   |
| Provide MiWorkspace Quick Start Guide (Mac or Windows) and overview guide  |                          |             |                   |
| Other unit specific orientations                                           |                          |             |                   |
|                                                                            |                          |             |                   |
| If applicable (check with supervisor):                                     |                          |             |                   |
| Request OARS access and training                                           |                          |             |                   |
| Order business cards if needed                                             |                          |             |                   |
| Remind of U of M trainings and COI/COC certification in M-Inform           |                          |             |                   |
| Obtain confidentiality disclosures if applicable                           |                          |             |                   |
|                                                                            | '                        |             | ·                 |